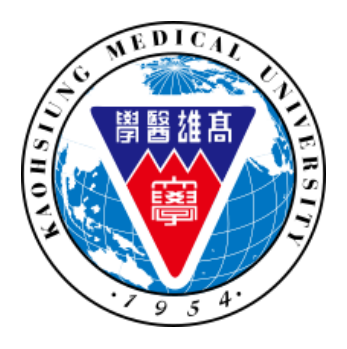

### 高雄醫學大學 環境保護暨職業安全衛生室 Kaohsiung Medical University

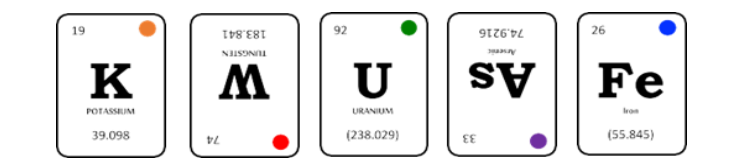

# **毒化物申請書 操作說明**

语境保護暨職業安全衛生室 KMU Office of Environmental Health and Safety

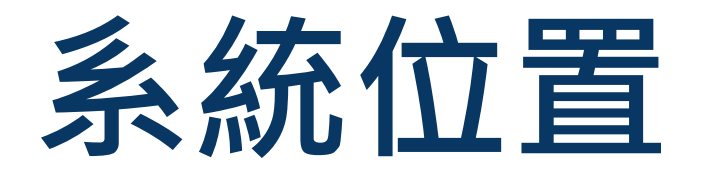

# • T.5.5.10.毒化物購買申請書 ★ 申請實驗室需於T.5.5.05建置完整實驗室場所維護

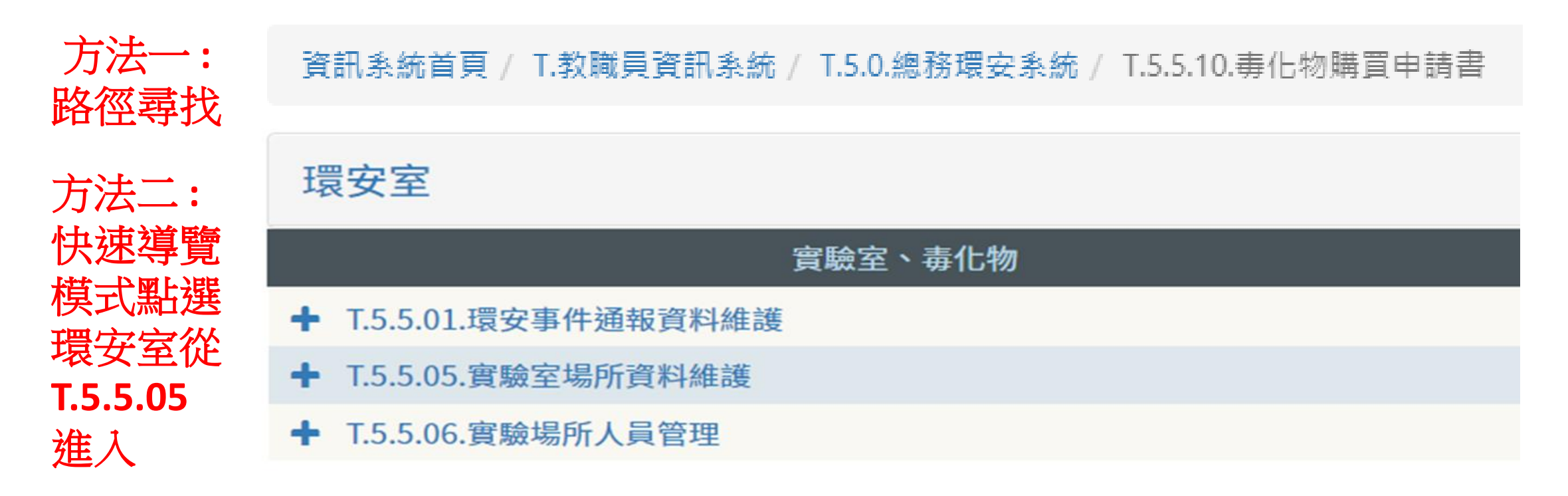

環境保護暨職業安全衛生室 KMU Office of Environmental Health and Safety

## ★ 選擇T.5.5.10毒化物購買申請書並點選新增

資訊系統首頁/ T.教職員資訊系統/ T.5.0.總務環安系統/ T.5.5.10.毒化物購買申請書

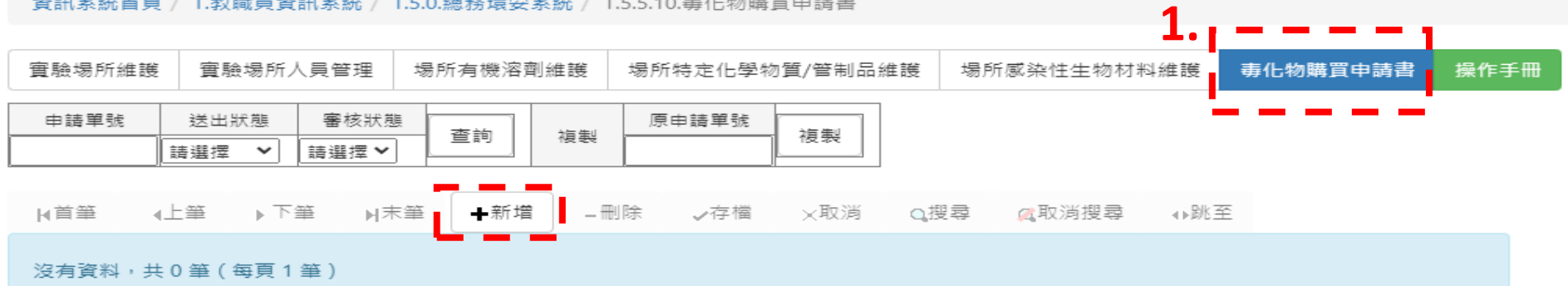

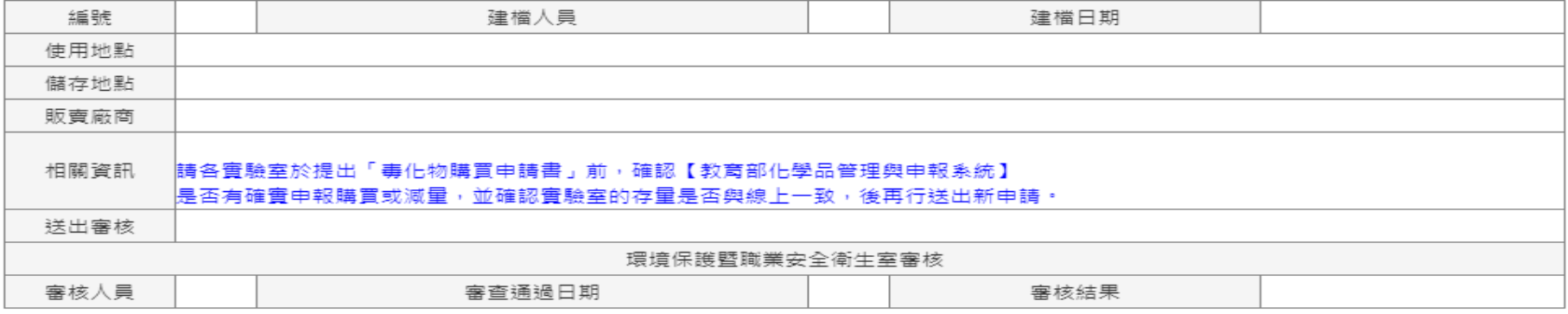

R首筆 ∢上筆 ▶下筆 同末筆 -刪除 ✓存檔 ✕取消 Q搜尋 ■■取消搜尋 →→跳至

沒有資料,共0筆(不分頁)

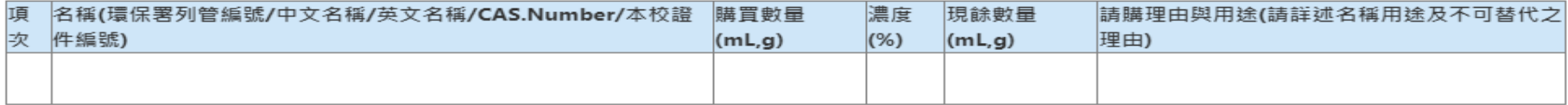

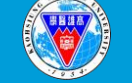

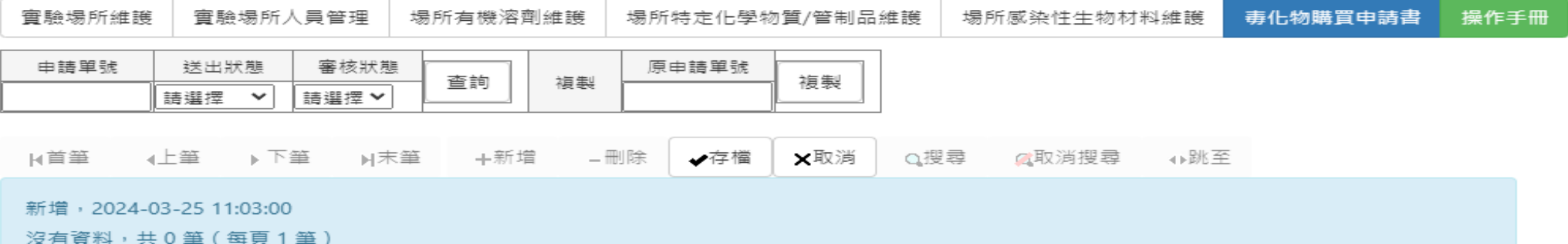

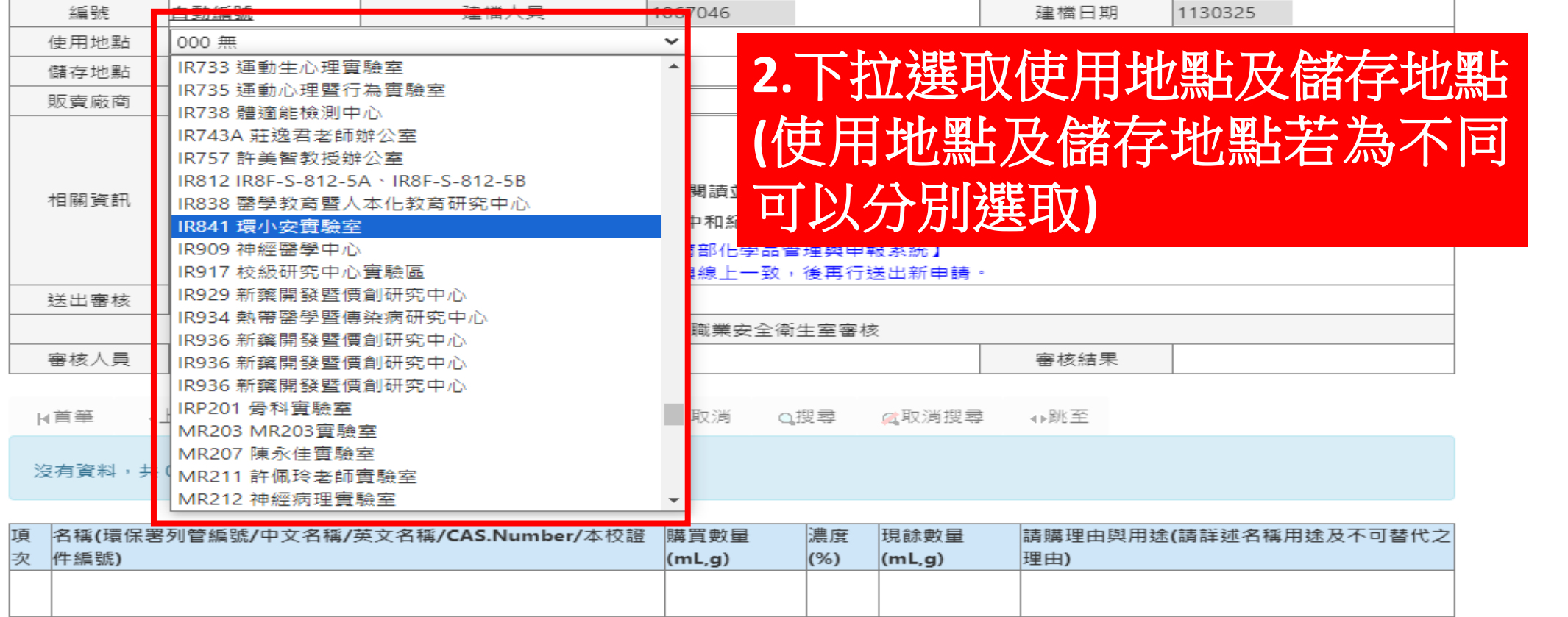

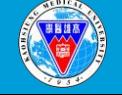

實驗場所維護

實驗場所人員管理 場所有機溶劑維護

場所特定化學物質/管制品維護

場所感染性生物材料維護

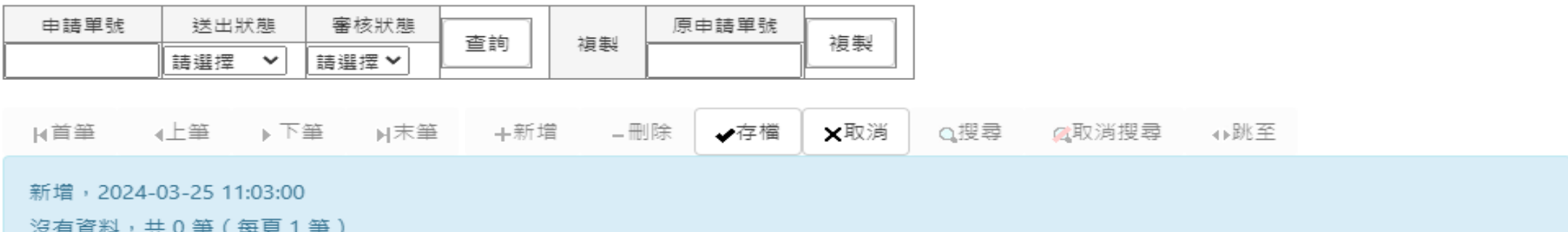

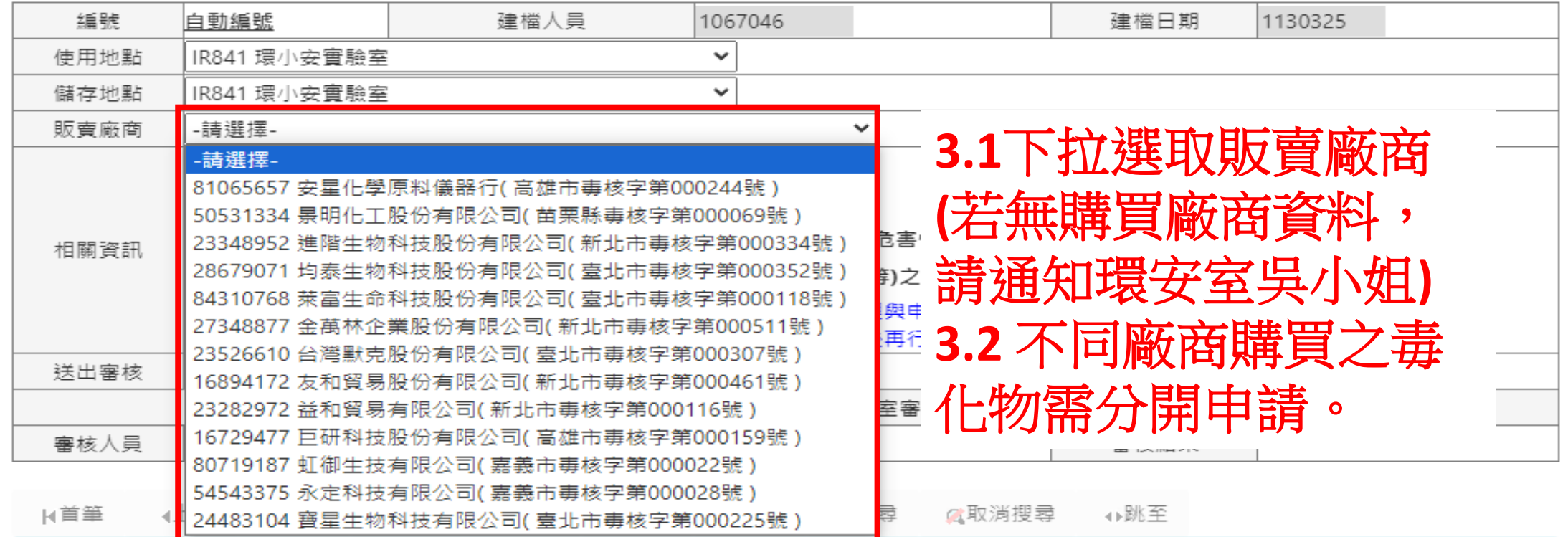

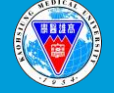

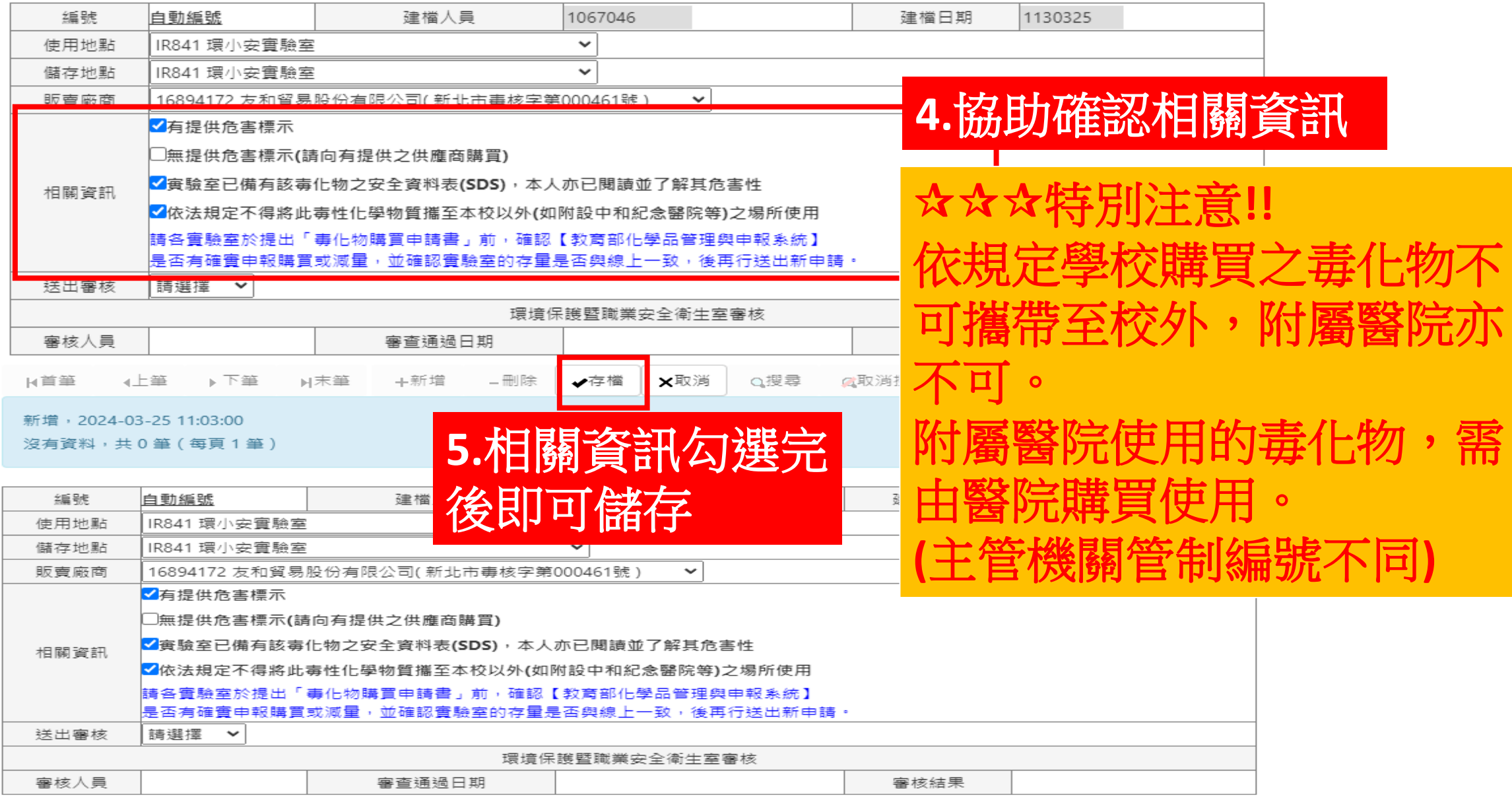

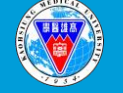

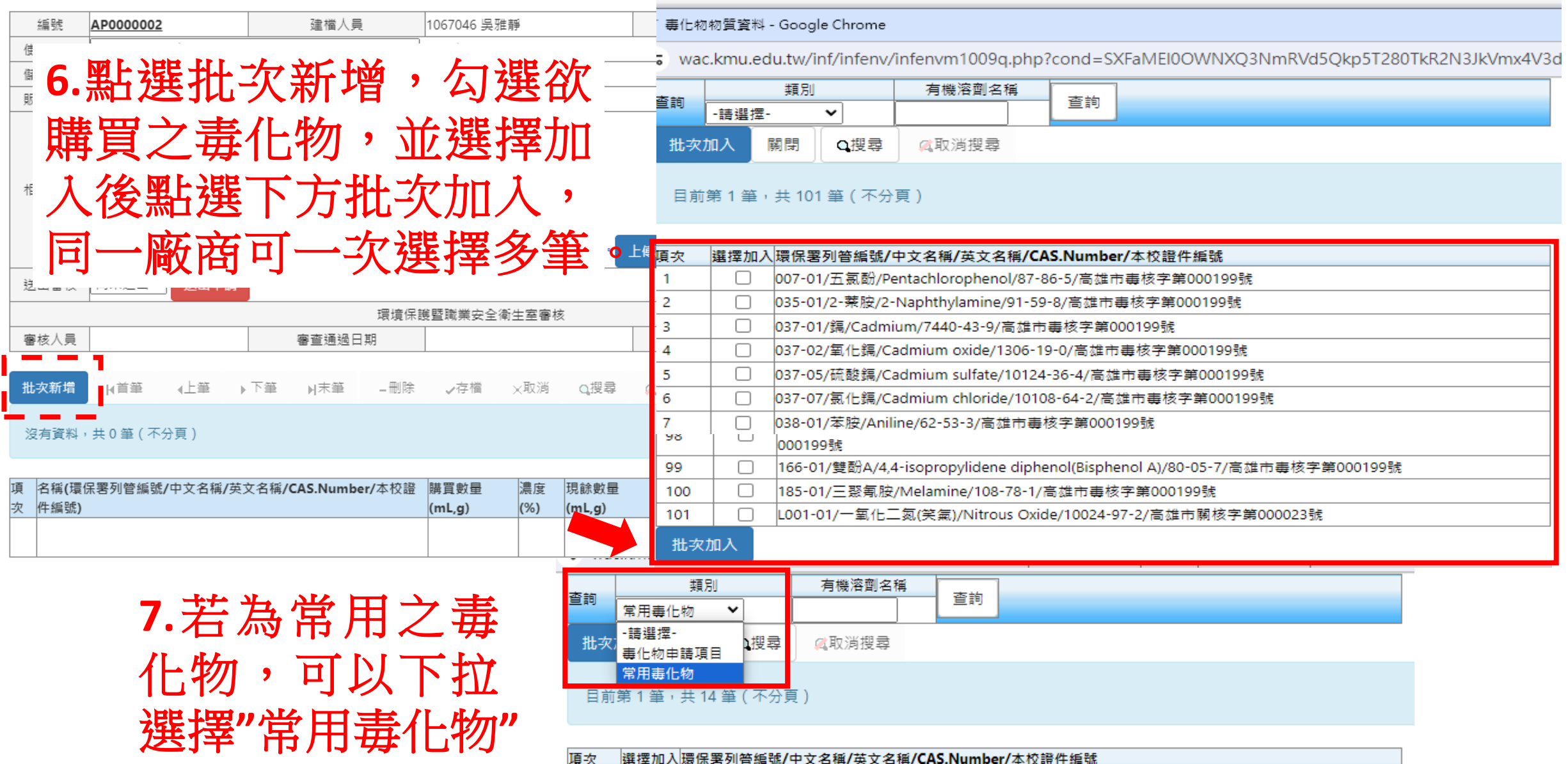

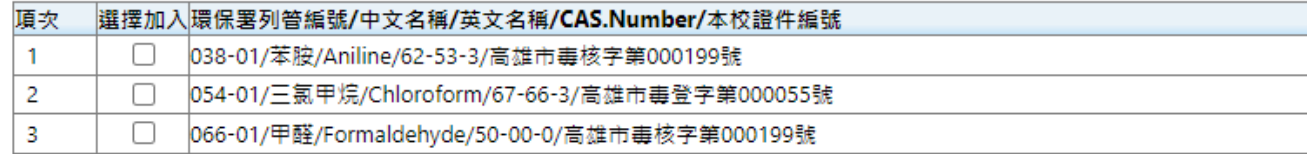

高雄醫學大學 環 境 保 護 暨職業安全衛生室 (V)

查詢。

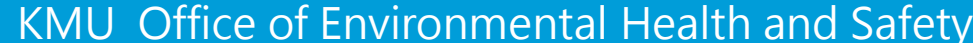

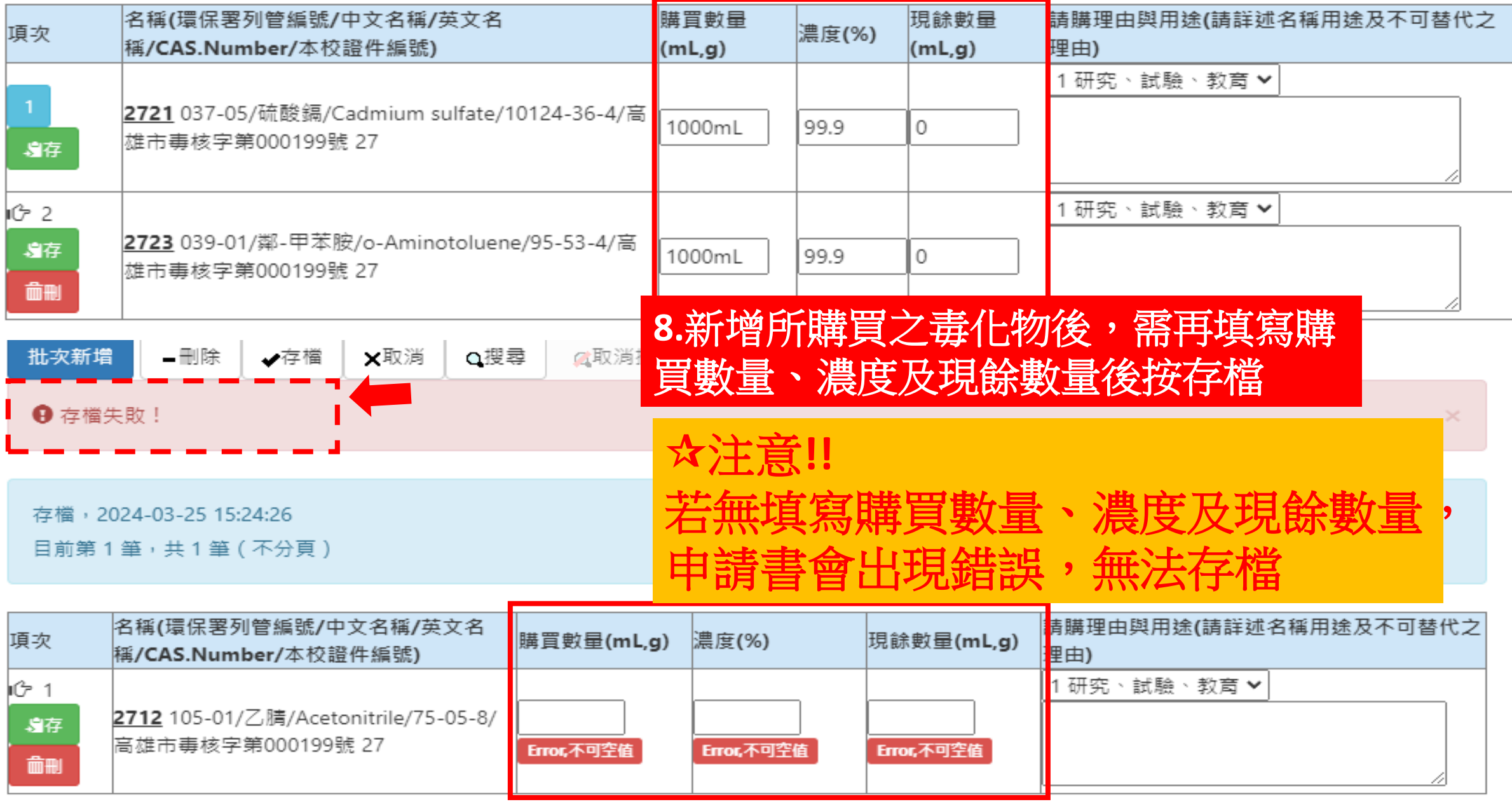

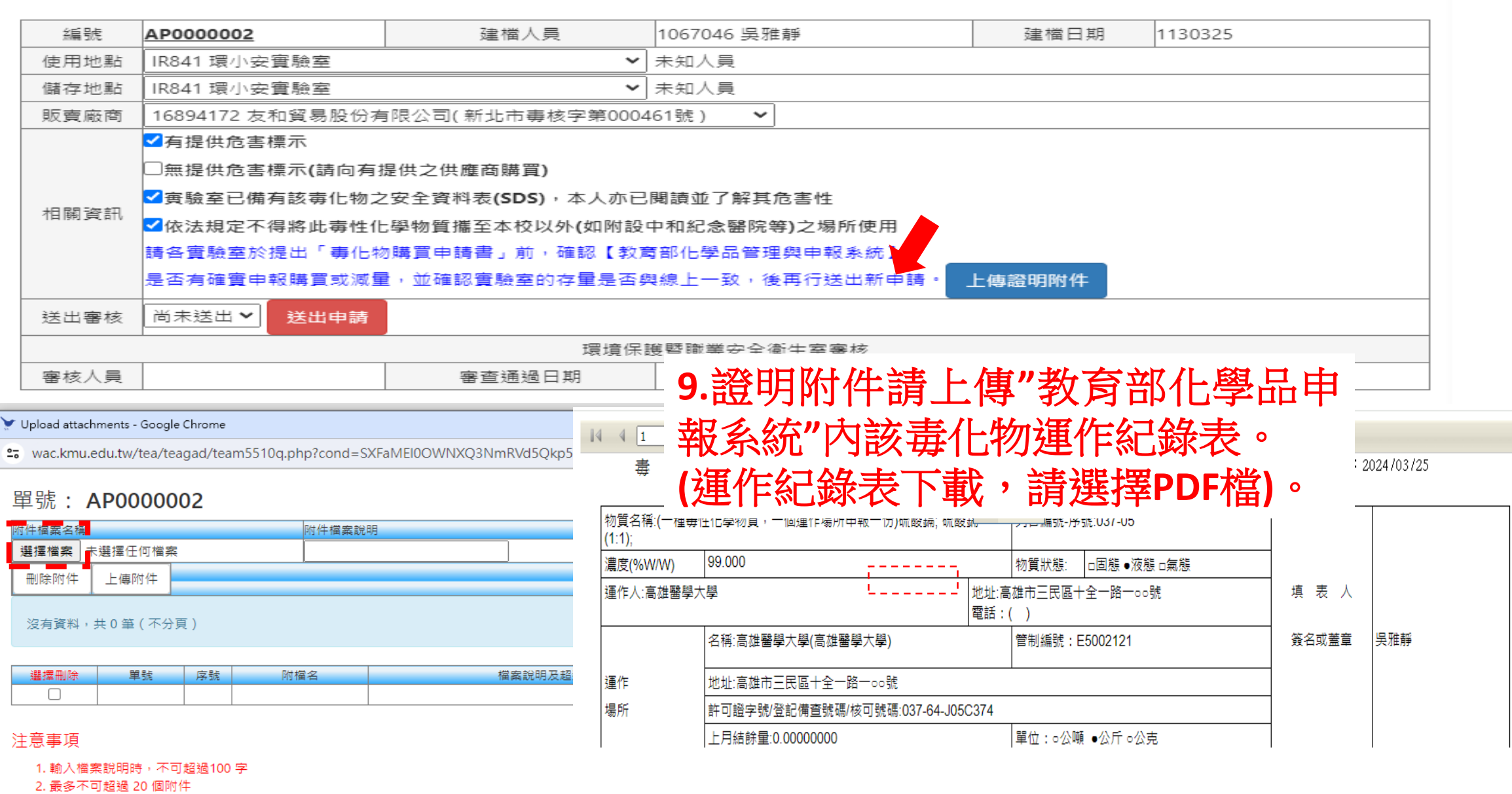

3. 檔案最大不可超過 20 MB

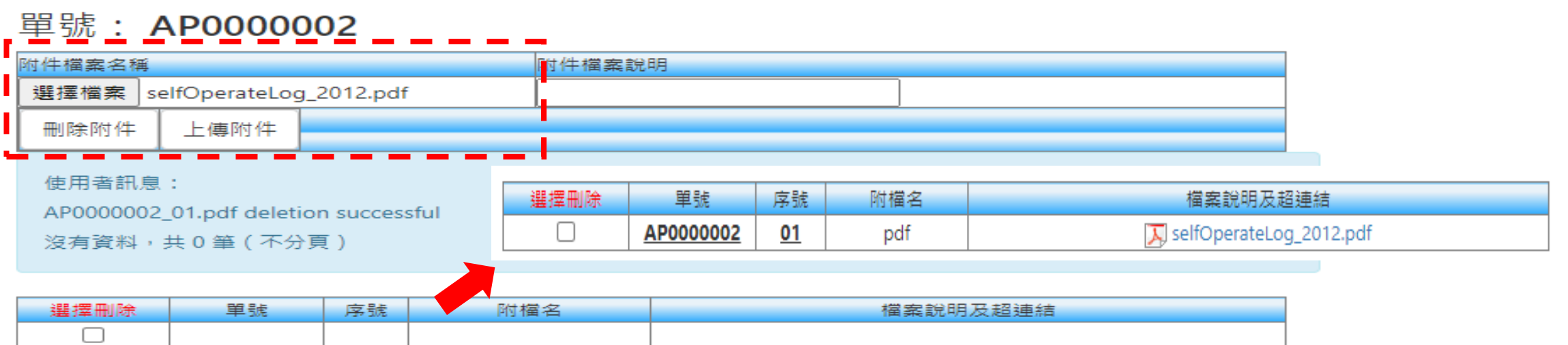

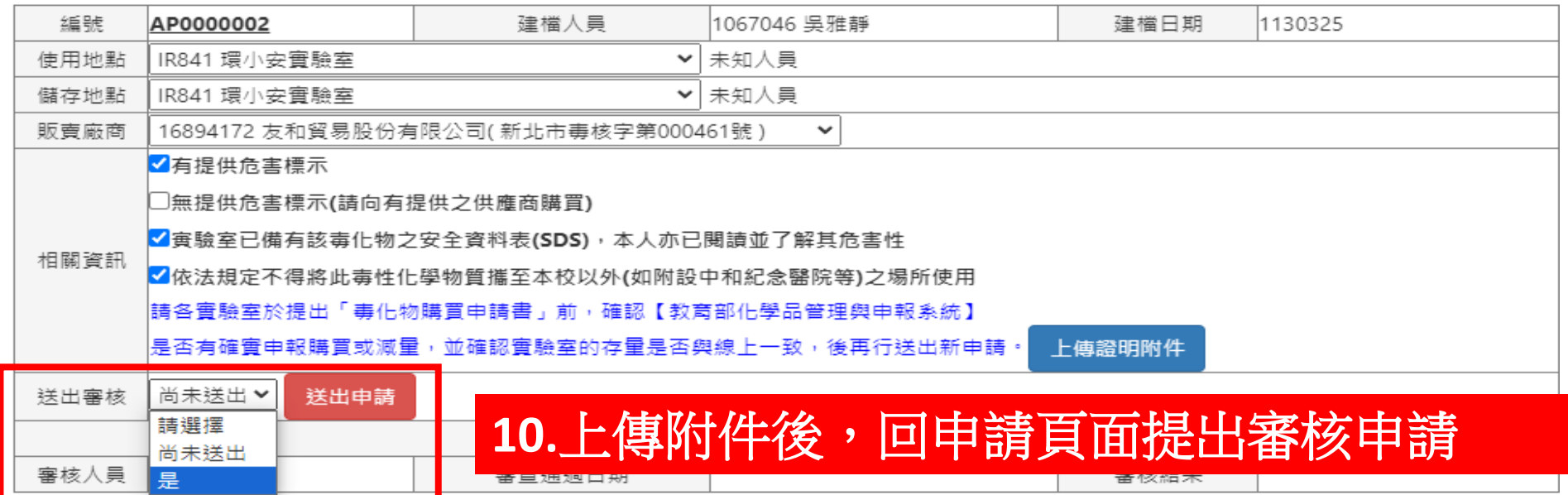

 $\Box$ 

 $\times$ 

圡

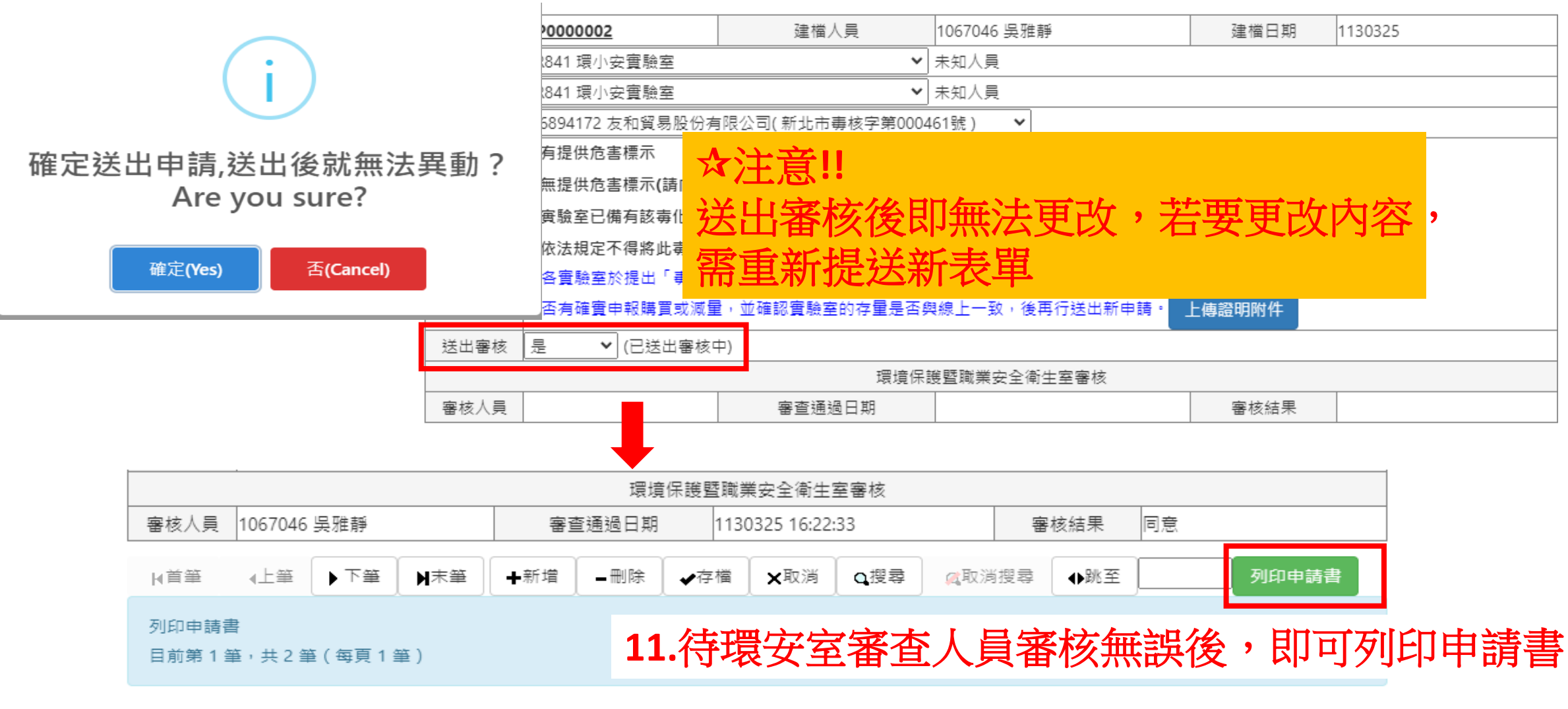

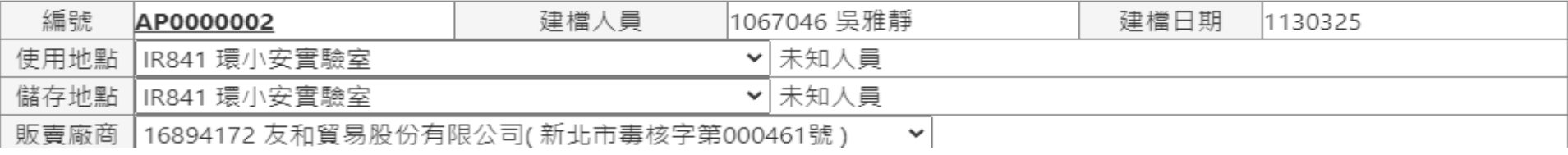

27 wac.kmu.edu.tw/inf/infenv/infenvm1009r.php?code=V0dVenVDa2JMb3ZobTZsR1ZtaVRJZz09&\_parpno=team5510.php

#### ←列印頁面

#### 高雄醫學大學

#### 印表人:1067046

#### 高雄醫學大學 毒性化學物質購買申請書

#### 列印日期:1130325

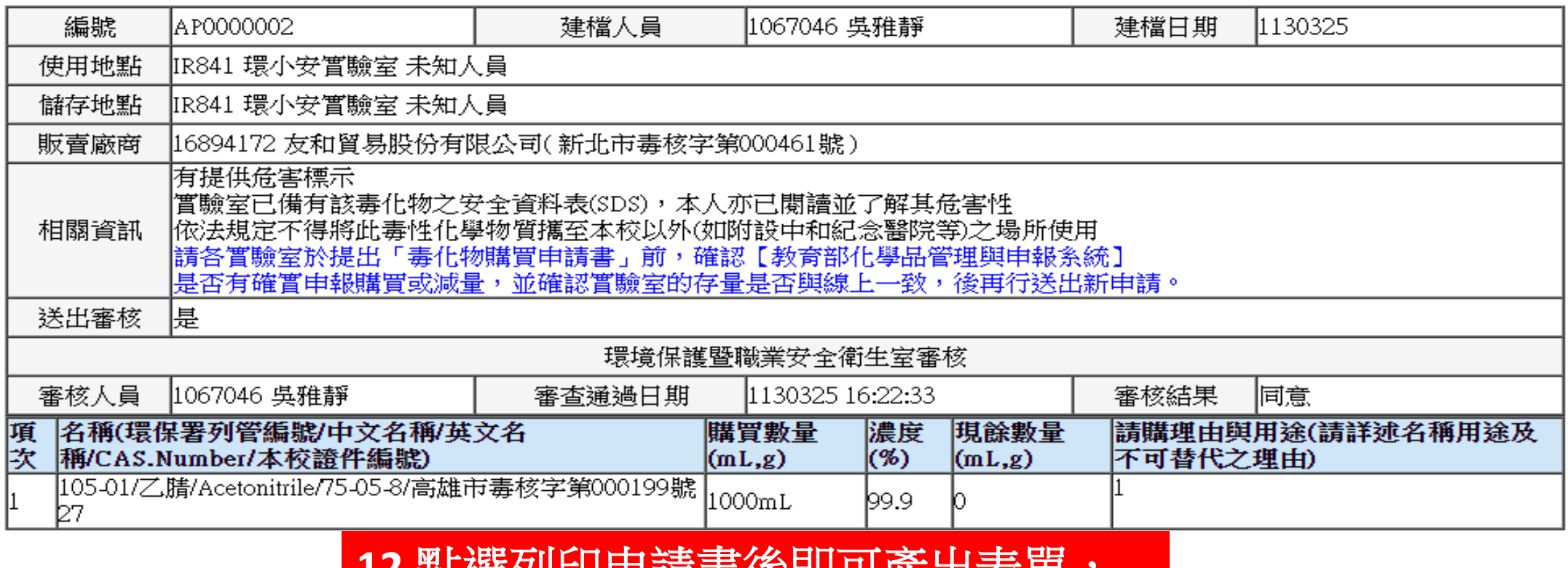

14.**盐迭刈**印甲胡昔佼即円胜山衣串; 即可提供給販賣商,請該公司協助出貨

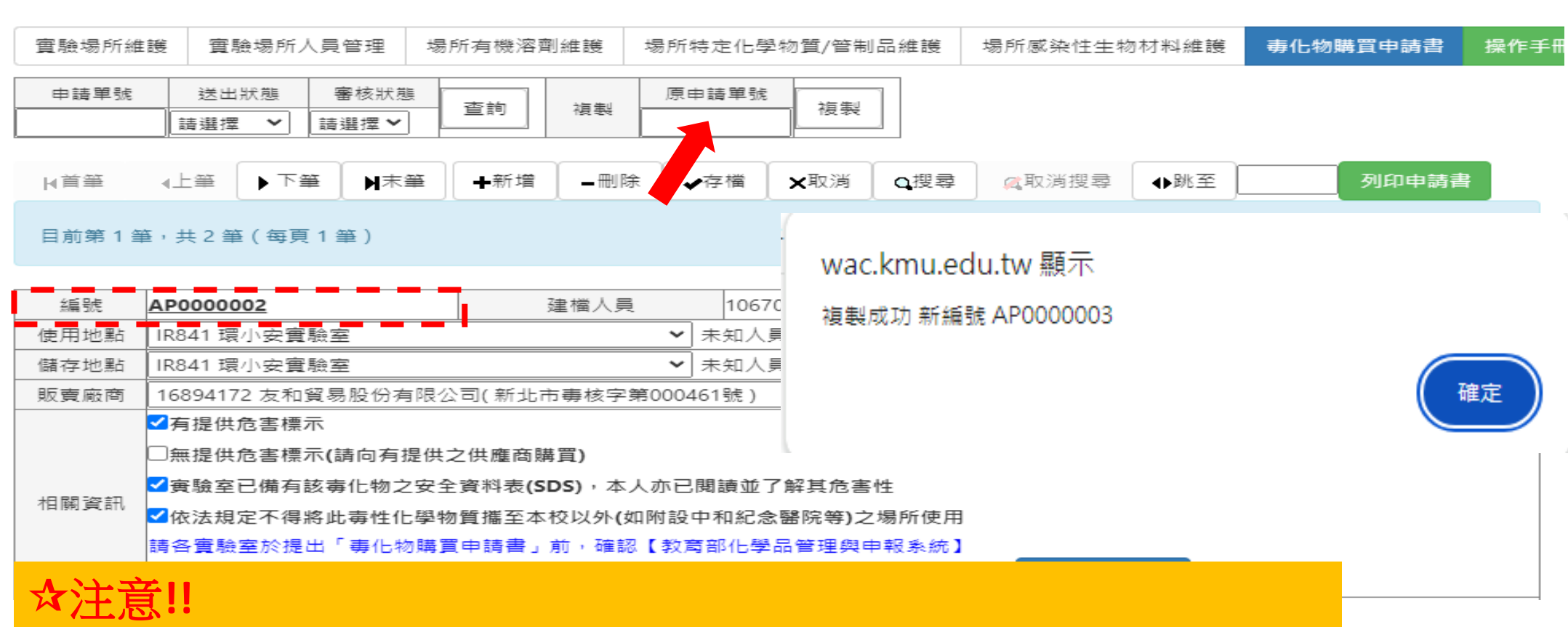

### 勿及廠商資料跟先前申請的一致,可直接 製欲申請單號,不需重新登打內容

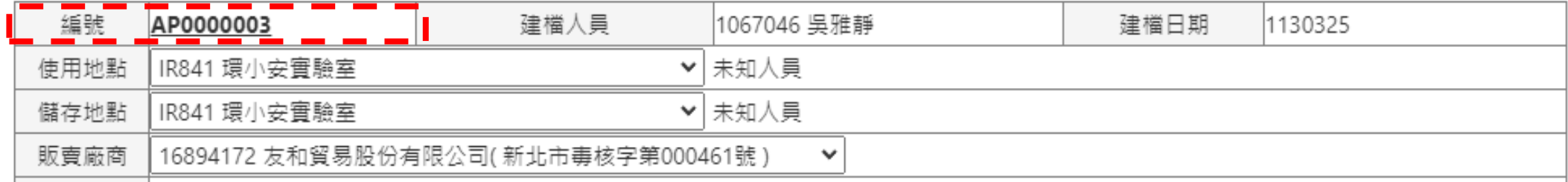

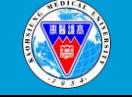

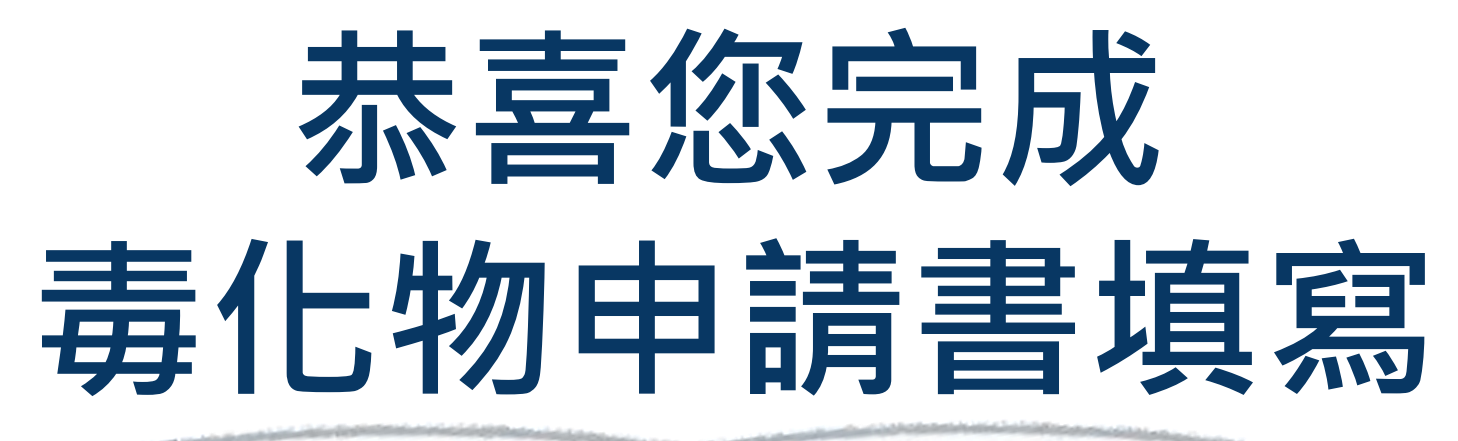

國研大樓 8 樓 (IR841) 電話:07-3121101分機 2 2 7 8 或2 0 0 3 Email:kelly.kmu.edu.tw 若有任何問題請來電或寄mail詢問